**AutoCAD Crack Download X64**

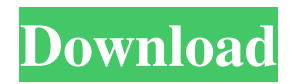

AutoCAD Description General Features AutoCAD is a standard 2D computeraided design (CAD) software application. It is used for creating, editing, and viewing 2D drawings. In addition to regular drafting applications, AutoCAD can be used for 2D architectural design. Some features in AutoCAD include a "Drafting Copy" function, which duplicates any selected part of the drawing and turns it into a separate file; a Drafting History window to track the history of any drawings

## created; a Link Object function that

allows the user to link any object in one drawing to an identical object in another drawing; and a "Center on Screen" function, which allows the user to view the drawing on the current screen using the center of the screen as the origin. These features make it possible for users to work on the drawing while sharing work with others. These features make it possible for users to work on the drawing while sharing work with others.

AutoCAD Elements AutoCAD is a multiwindow program. The program opens two windows at once: Drafting window:

This window shows the working drawing on which the user is working. This window shows the working drawing on which the user is working. Layout window: This window shows various AutoCAD "layouts" to view various types of AutoCAD information. These are described below. Drafting Window The drafting window is the primary work area. This window shows the working drawing on which the user is working. The drafting window has a document outline, which shows the various blocks in the drawing. An outline of the drawing appears on the screen when the user

# activates the drawing. The outline is used

as a tool for navigating the drawing. The right mouse button menu (menu bar) contains several commands for working with the drawing. Drafting is performed in two ways. Double-Click: This enables the user to click the drawing twice in succession within a certain time frame to call up the double-click menu and select any or all of the drawings options available. Double-clicking on the drawing initiates the current drafting tool (pen or pencil). This option is useful for when the user makes a mistake and needs to restart from the beginning. Doubleclicking will also open the "Revert Draft" dialog box for undoing any current actions performed by the drawing. This

**AutoCAD Registration Code**

Actions in Inventor Inventor actions are similar to AutoCAD Download With Full Crack actions, but there are only nine. The following table lists the nine actions. \*\*Number\*\* | \*\*Name\*\* | \*\*Description\*\* ---  $|-$  ---  $|$  ---  $|$  Select All | Select all blocks in the drawing 1 | Undo | Undo the last action 2 | Redo | Redo the last action 3 | Go To | Go to the

### specified block 4 | Cancel | Cancel the selection process of the drawing 5 | Properties | Display a1d647c40b

Start the Autocad VBA: Open the Autocad VBA and type the following commands: Dim xKey As String xKey = "C:\Program Files\Autodesk\AutoCAD 2015\ACAD.DLL" 'For Key Decoding Dim Decoded As Boolean Decoded = False 'If Decoding is TRUE 'Then 'Decode and show the key Decoded = True  $xKey = DecodeKey(xKey)$ 'UnDecode the key DecodeKey = False  $xKey = UnDecodeKey(xKey)$ Debug.Print "Decoded Key = "  $& xKey$ End If 'For key Encoding Decoded =

False DecodeKey = False  $xKey =$ EncodeKey(xKey) Function DecodeKey(ByVal strKey As String) As String Dim strHexCode As String strHexCode = "" Dim intKey As Integer 'If Decoding is TRUE DecodeKey = strHexCode 'If not Decoding is TRUE strHexCode = "" strHexCode = EncodeKey(strHexCode) intKey = Val("&H" & strHexCode, 16) Debug.Print "Decoded Key  $=$  "  $\&$ strHexCode End If End Function Function EncodeKey(ByVal strKey As String) As String 'If Decoding is TRUE EncodeKey = strKey 'If not Decoding is

TRUE EncodeKey = EncodeHexKey(strKey) Debug.Print "Encoded Key  $=$  "  $\&$  strKey 'End If End Function Function EncodeHexKey(ByVal strKey As String) As String 'If Decoding is TRUE EncodeHexKey = strKey 'If not Decoding is TRUE EncodeHexKey = EncodeHex(str

**What's New in the?**

Add text to your drawings. You can simply add existing type from a Microsoft Word document or existing text in a file, or define your own font and apply it to your drawing. (video: 2:00 min.) We've added a new Format Painter that finds and updates text, layers, and selections. Save time by only updating those items that need to change. You can apply or modify the properties of existing text and layouts, as well as make updates to your selections and layers. (video: 2:20 min.) Powerful new mobile app development capabilities. Create custom keyboard shortcuts or design tablet-specific features. (video: 1:26 min.) Rapid creation of the mouse, Wacom, and Apple Pencil eraser

### shortcuts. Set them to a few keyboard

shortcuts that update easily. Or, if you use your mouse or Apple Pencil to create drawings, you can set up a dedicated button to erase the last move or selection. (video: 2:28 min.) New keyboard shortcuts for desktop shortcuts. Even if you don't have the latest AutoCAD or AutoCAD LT, you can use keyboard shortcuts to execute any of the 250,000+ commands (video: 2:10 min.) Arrows, arcs, and rings: With the new ability to add any 2D shape as an arrow or arc, you can create beautiful arrows and arcs. And you can add custom properties to any

shape, such as a stroke, color, line pattern, and fill. (video: 2:05 min.) Control the auto-position of shapes with new auto-snap options. Auto-snap to an existing cursor position, or an existing object (line, circle, arc), or the edge of the viewport. (video: 2:26 min.) Automatic endpoint-to-endpoint snapping. Snap two or more shapes together with just one click. Auto-snap to an existing line or curve. (video: 2:10 min.) Simplified drawing of complex objects. Easily move, rotate, and scale existing 3D objects, and define the endpoint-to-endpoint snapping behavior

for new objects you're creating. (video: 2:10 min.) Ability to add a brush and color to existing paths. Select a path to be edited, click the "insert brush" button, **System Requirements:**

Requires no additional hardware, but the older PCSX2 emulator by Higan is recommended for better graphics and a smoother experience. Recommended CPU: Intel Core 2 Duo or AMD Phenom x4 RAM: 4GB or more (8GB recommended) GPU: OpenGL 2.0 or above OS: Windows 7 SP1 or later Connection: LAN/Internet connection Sound Card: DirectX 9.0c compatible audio device Storage: 8GB or more free space Additional Notes: This is currently a free game that

#### Related links: